## **Behavior Tracker on the Go**

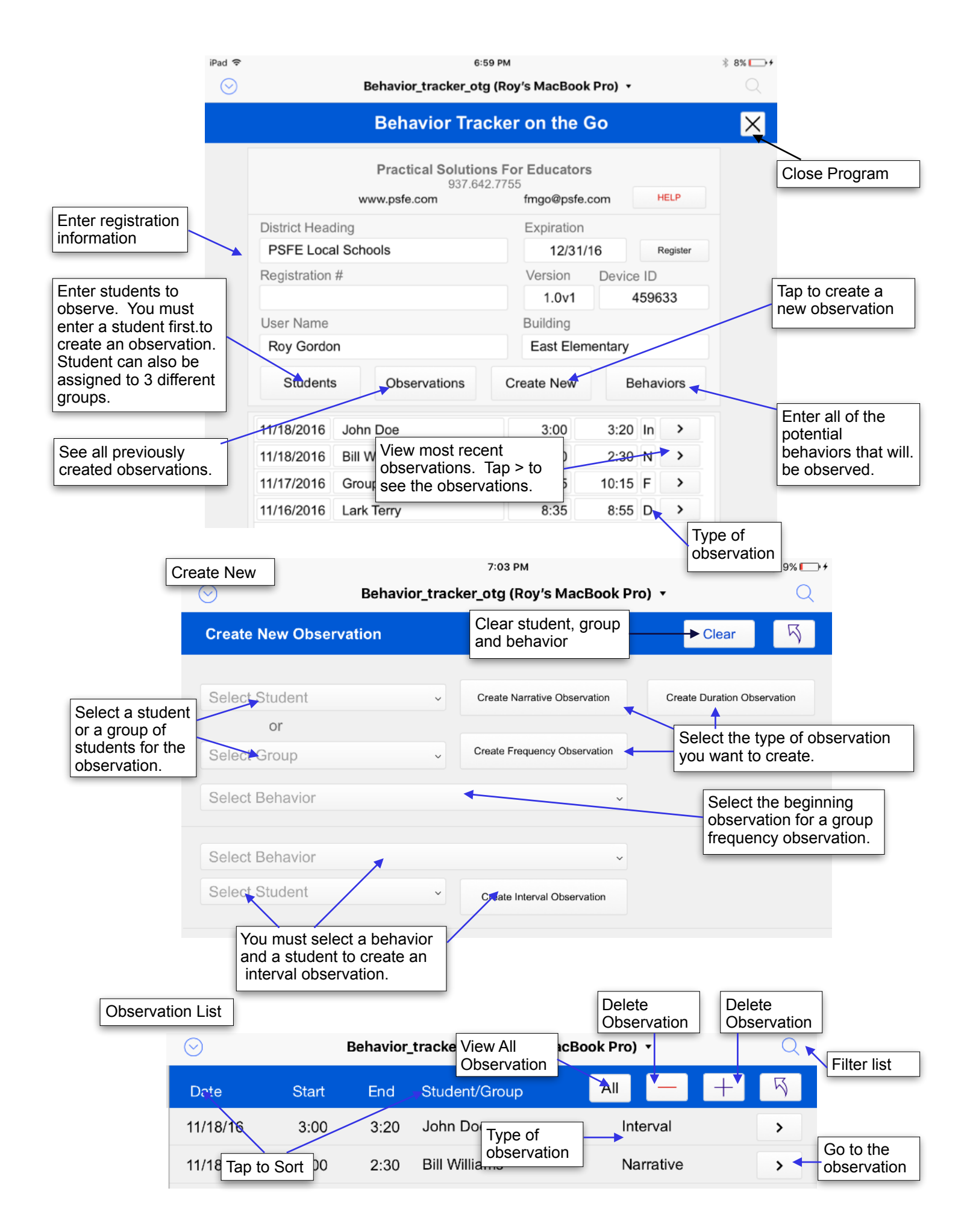

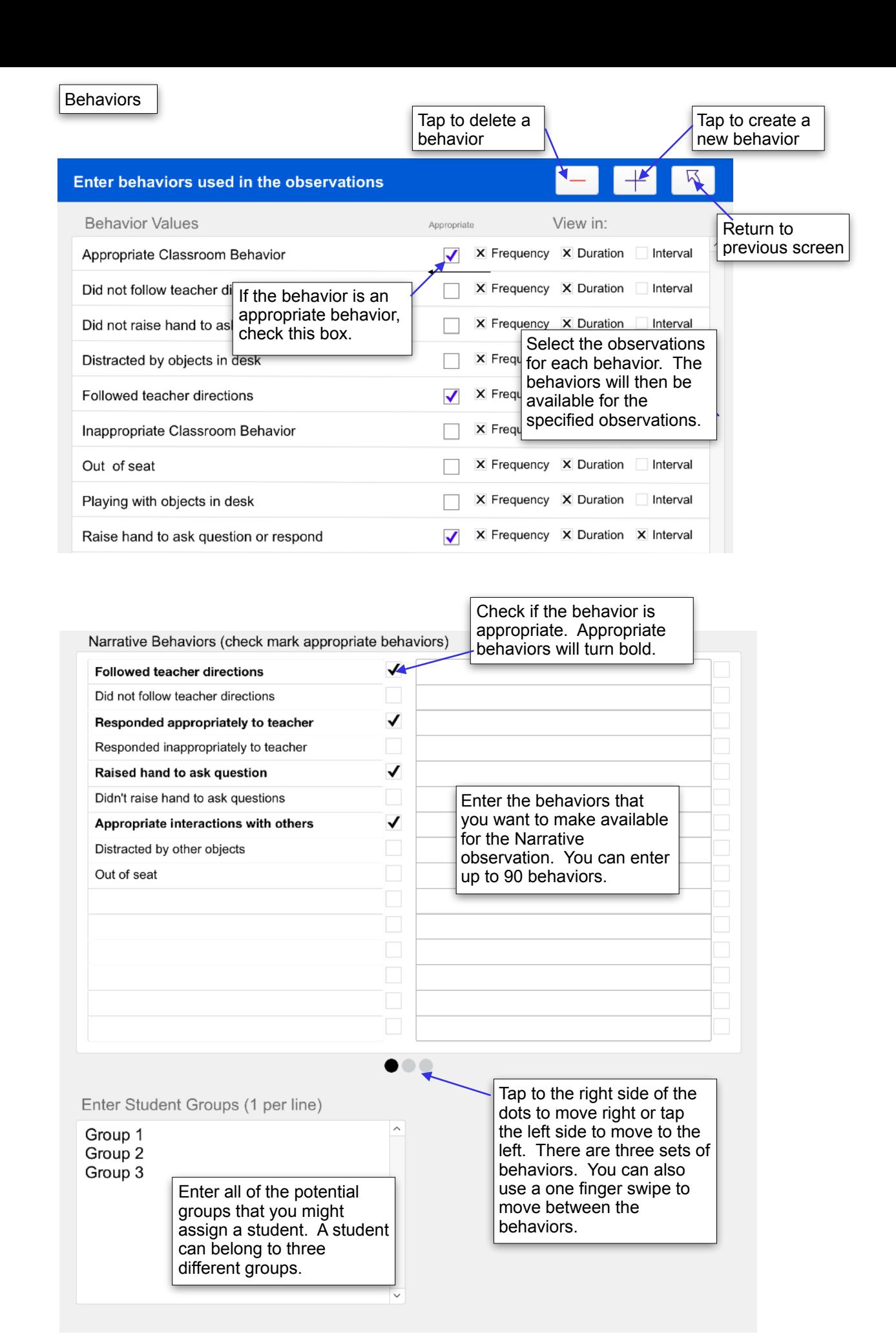

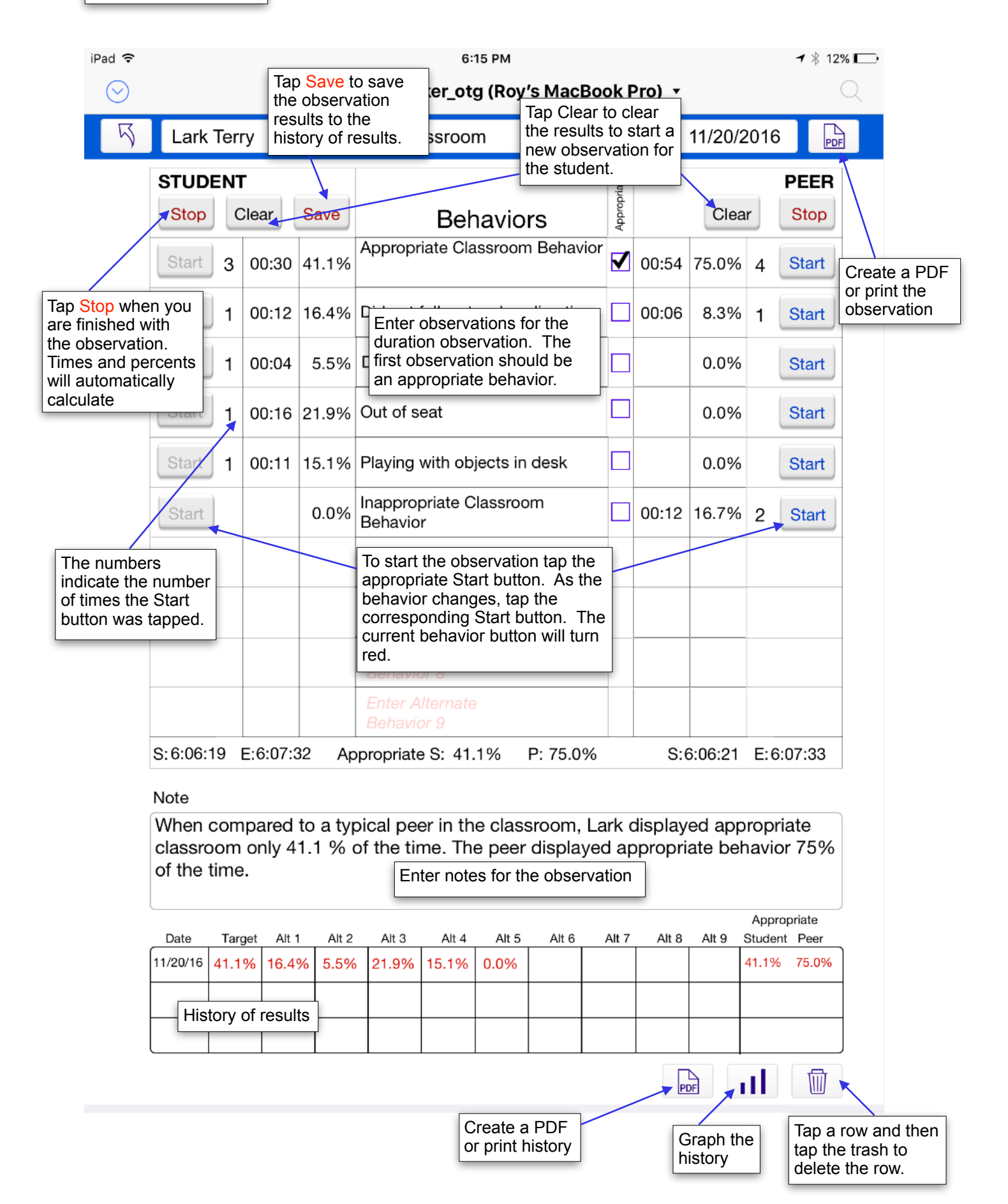

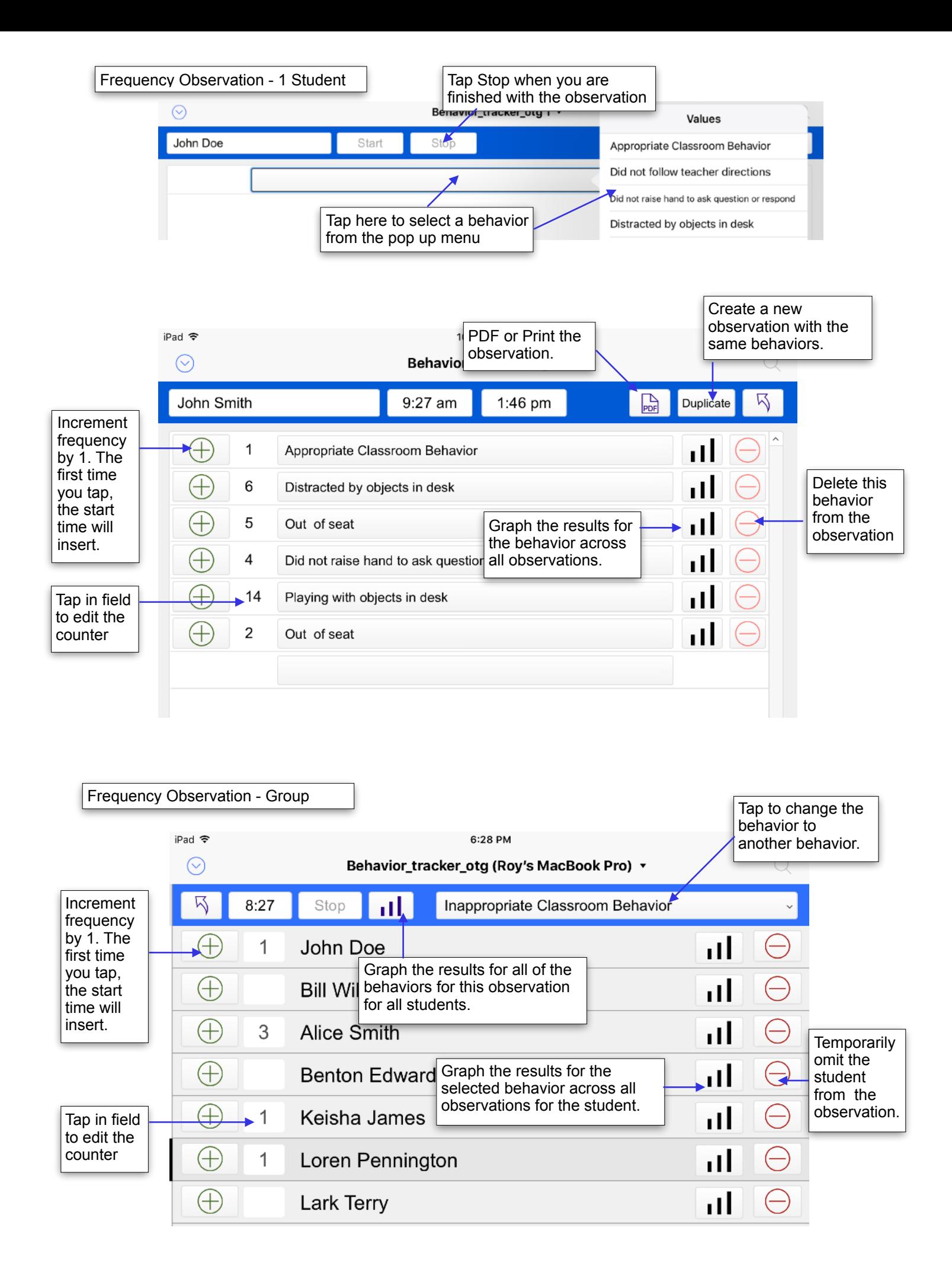

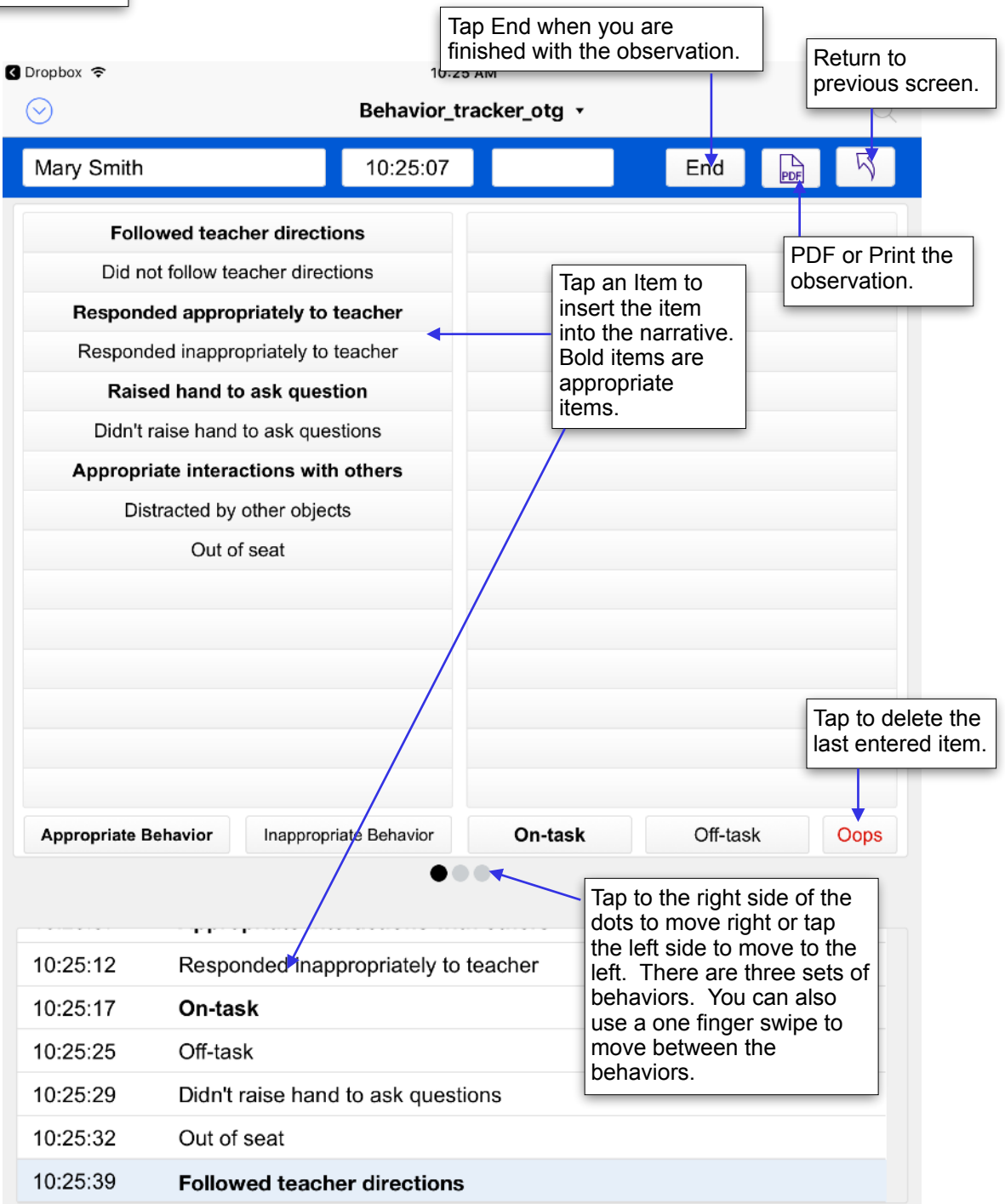

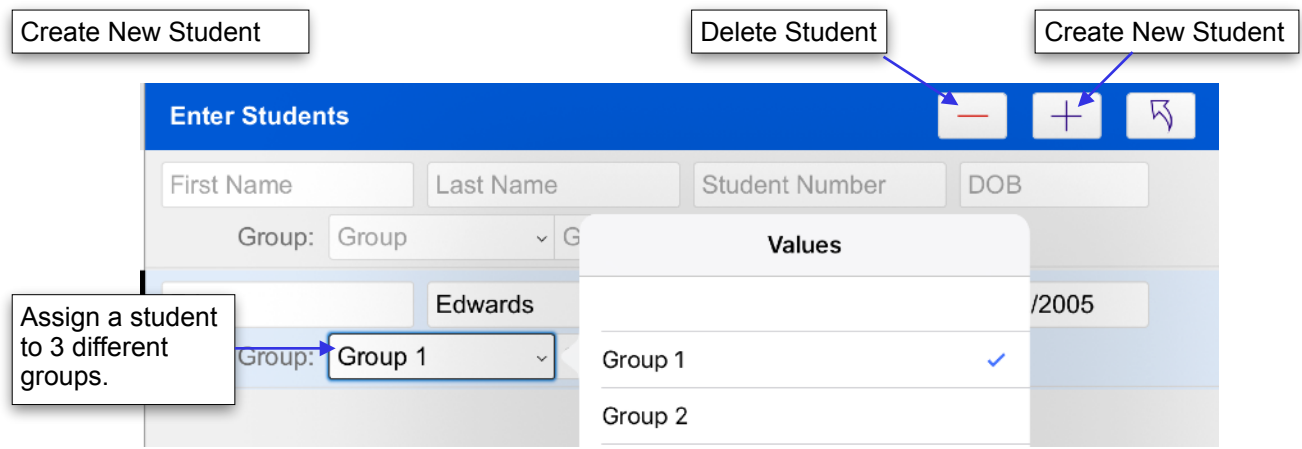

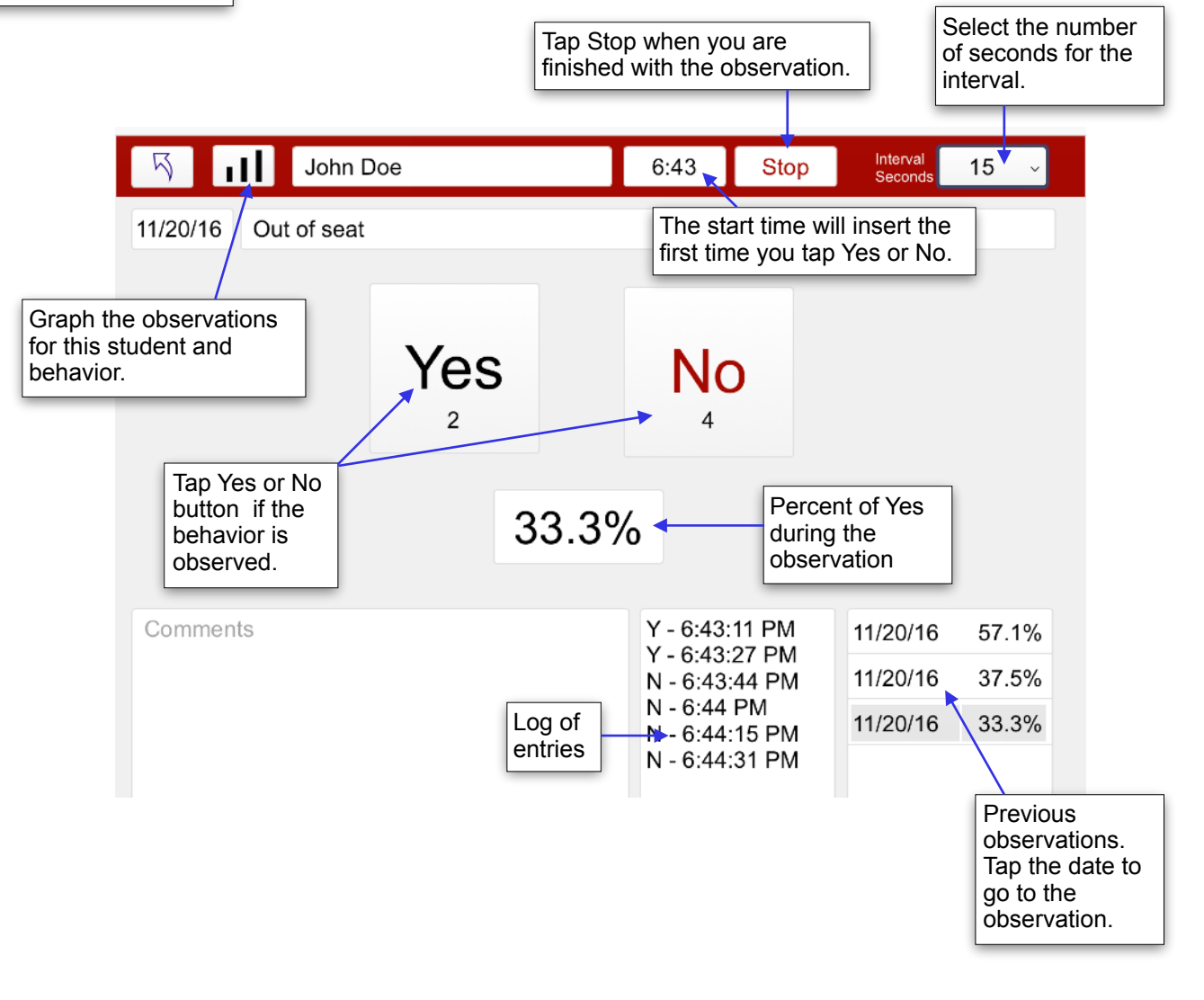

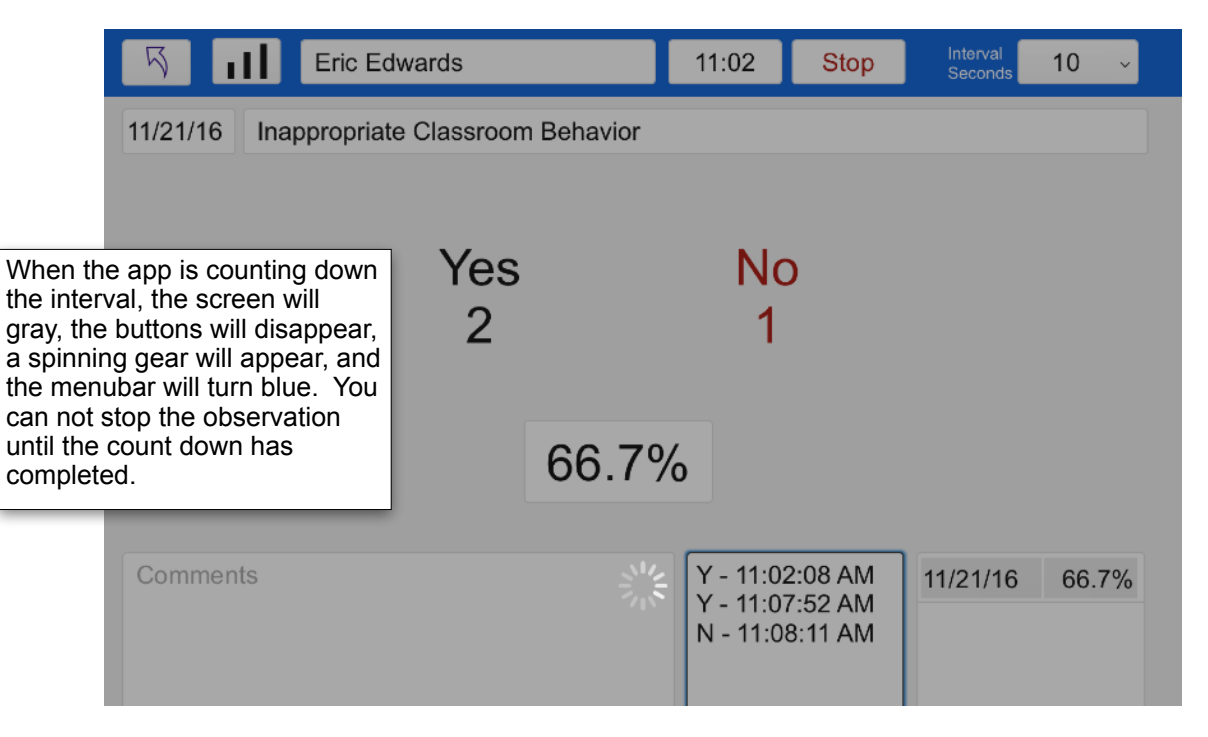